## **TUTORIAL DE PESQUISA DA REVISTA DE SOCIOLOGIA E POLÍTICA**

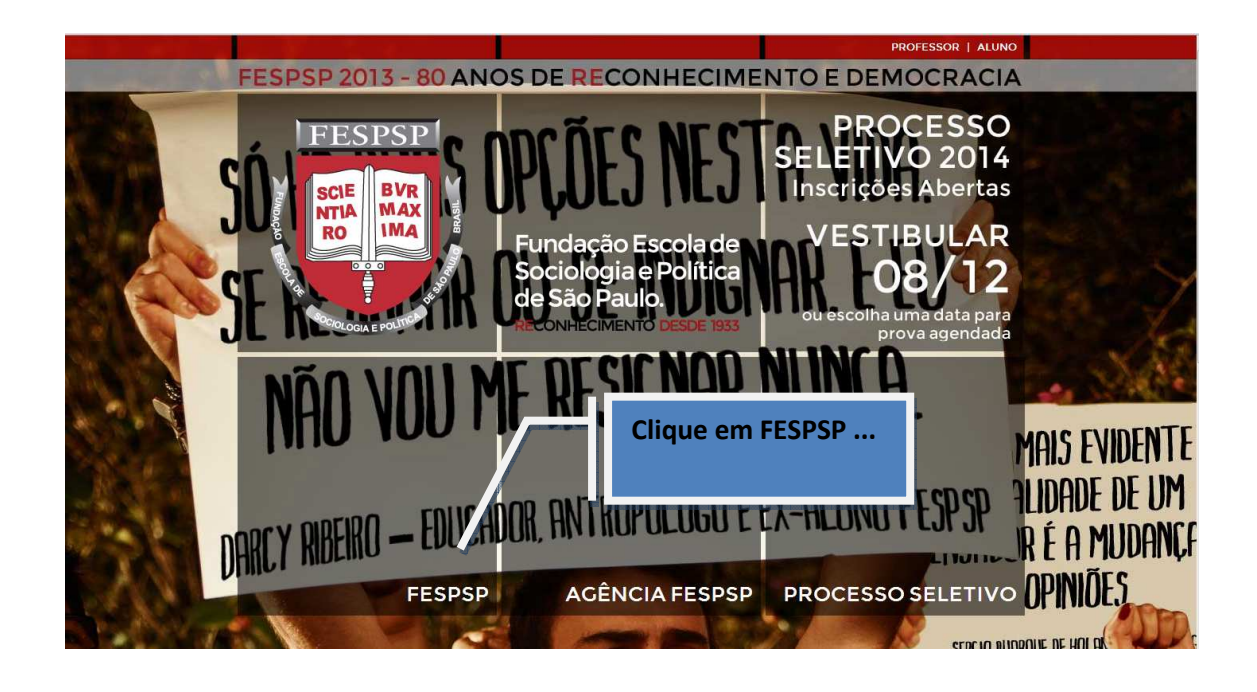

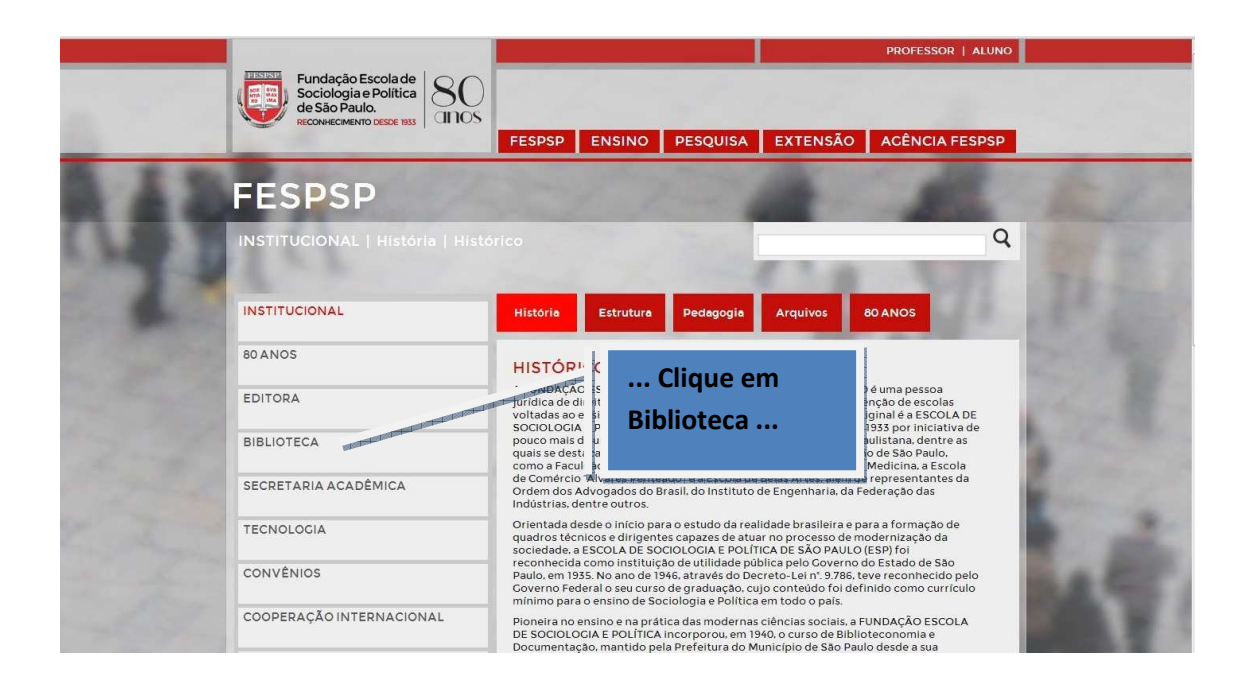

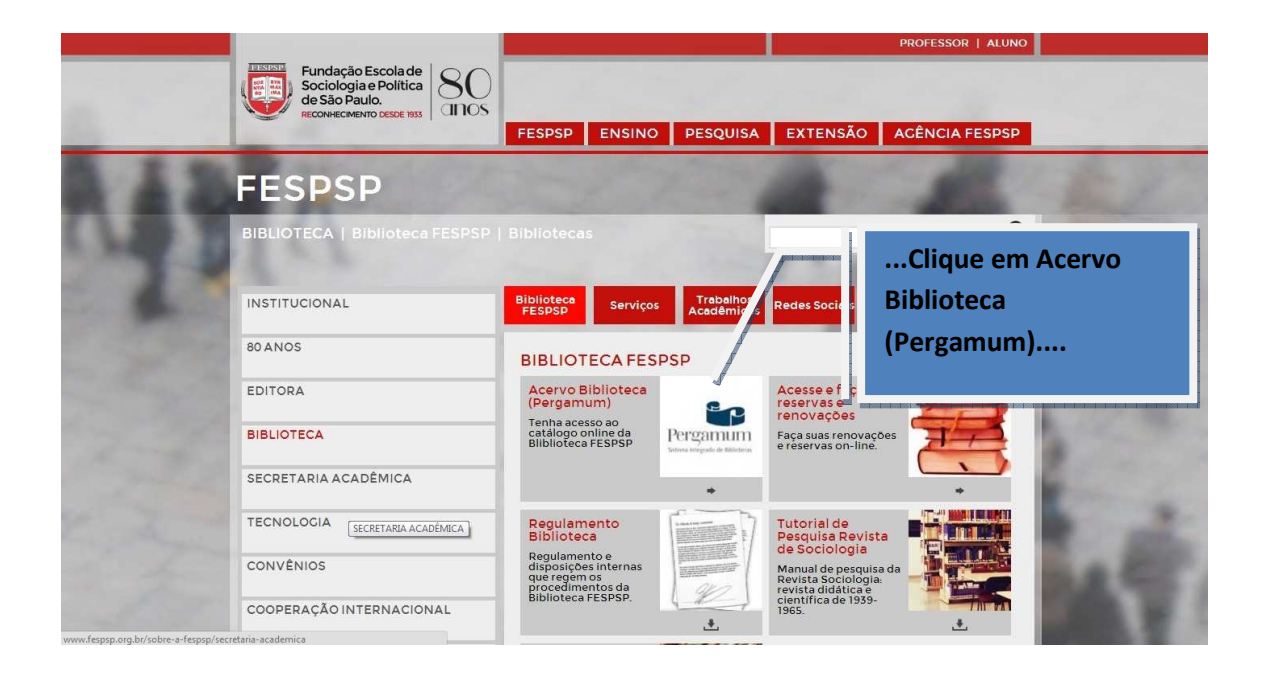

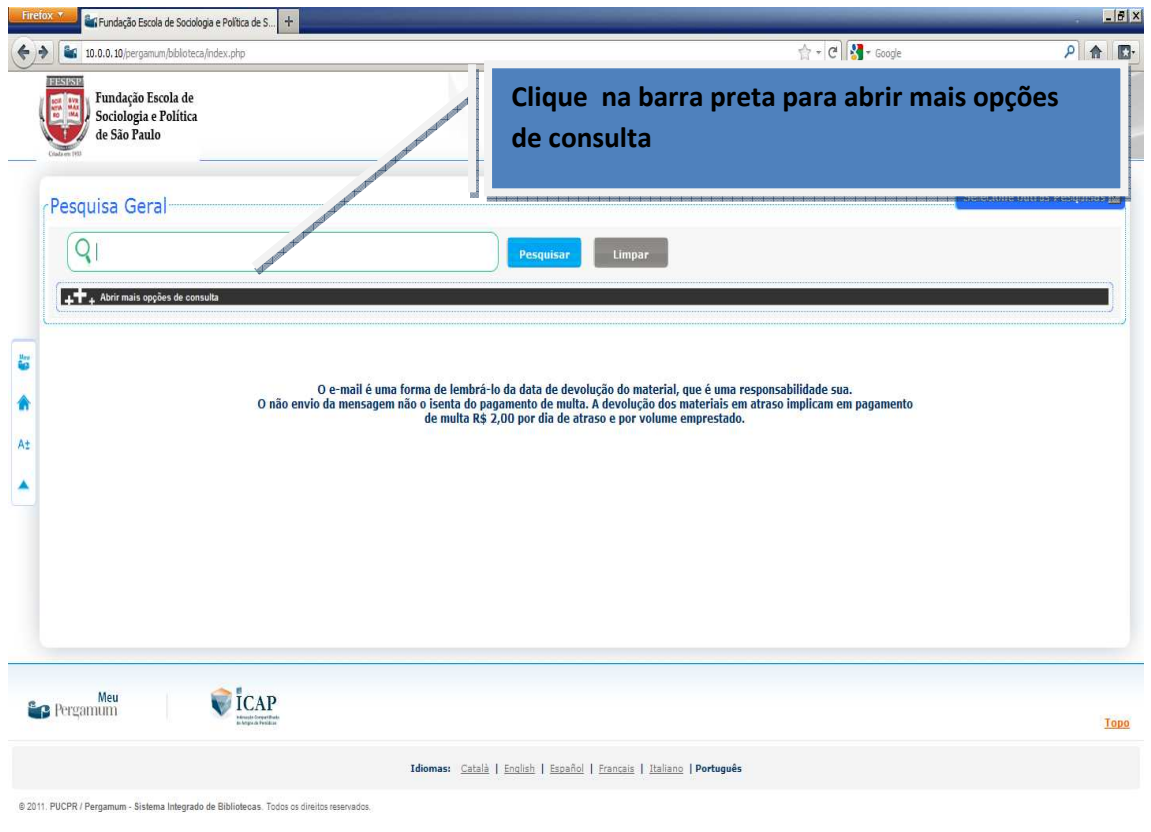

PT  $\left| \begin{array}{ccc} \text{22/04/2013} & \text{3.14} \\ \text{22/04/2013} & \text{4.12}\end{array} \right|$ 

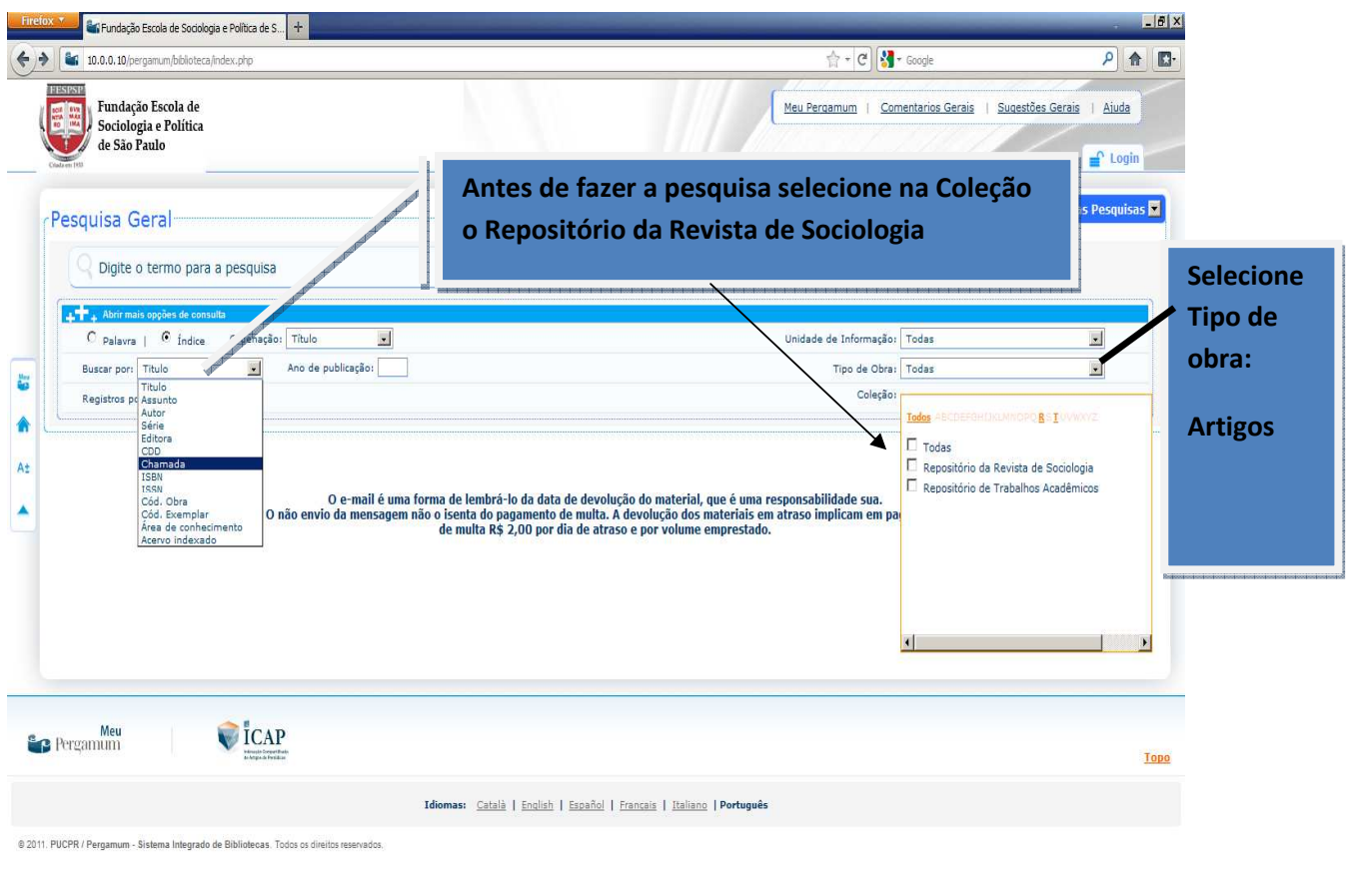

**Allieur C C C C C C C C C C C C C** 

 $PT$   $\left( \begin{array}{ccc} \ast & \ast \\ \ast & \ast \end{array} \right)$  (i)  $\frac{16:15}{22/04/2013}$  .

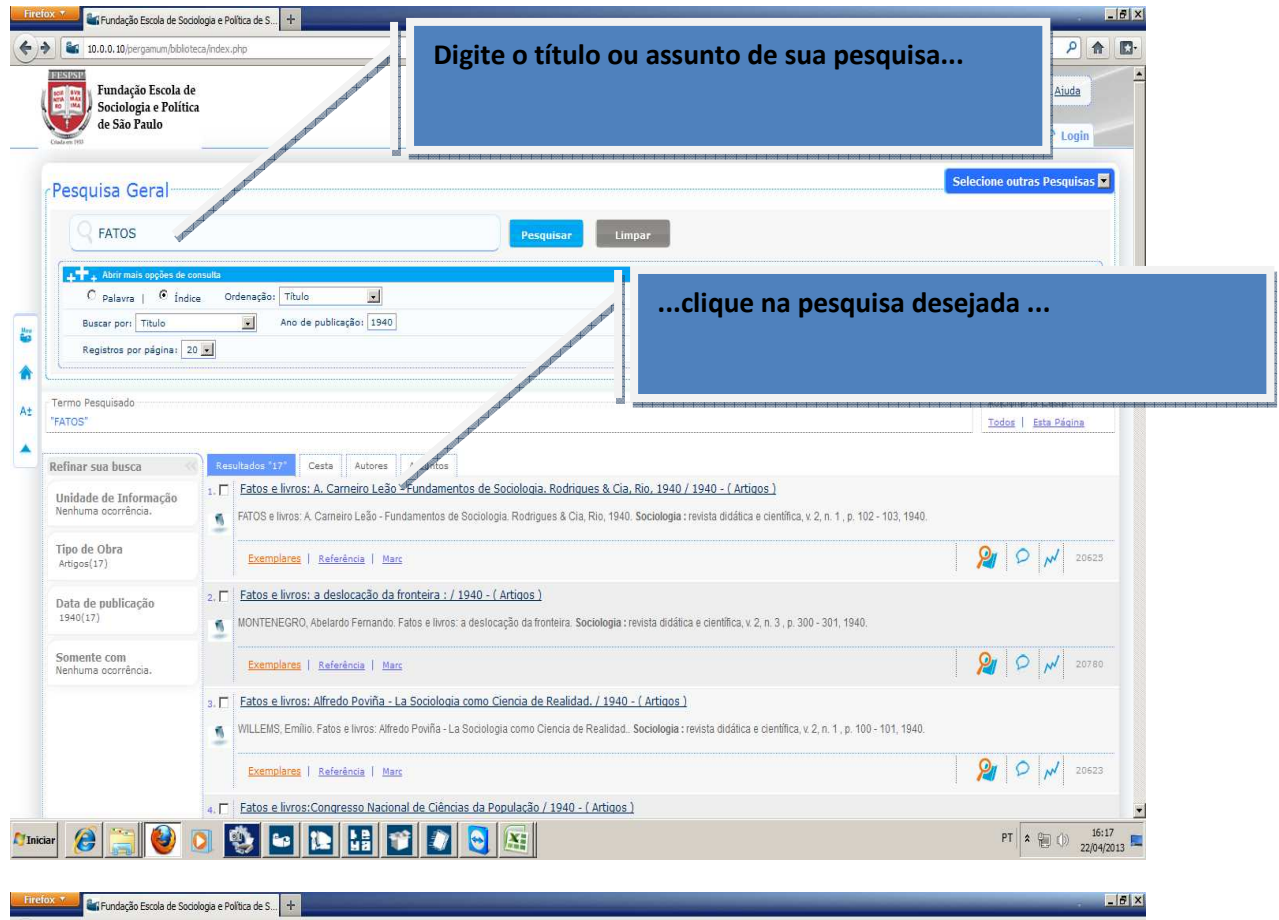

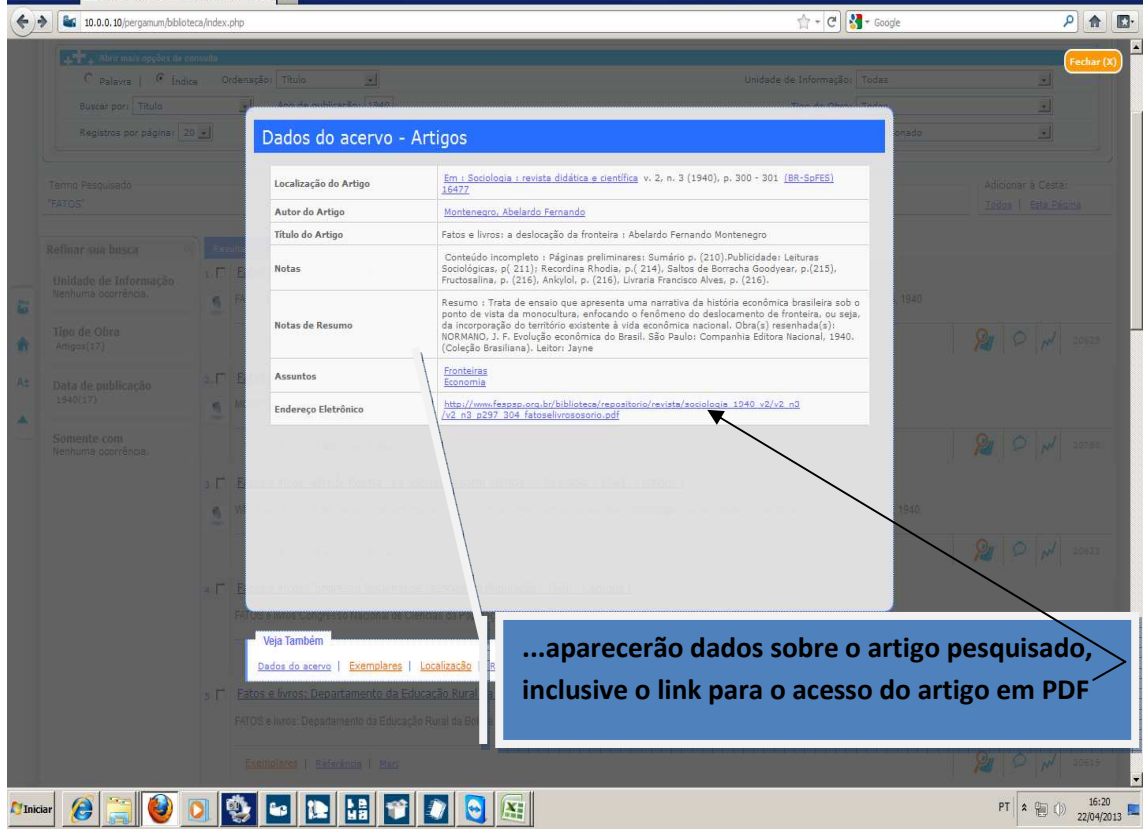

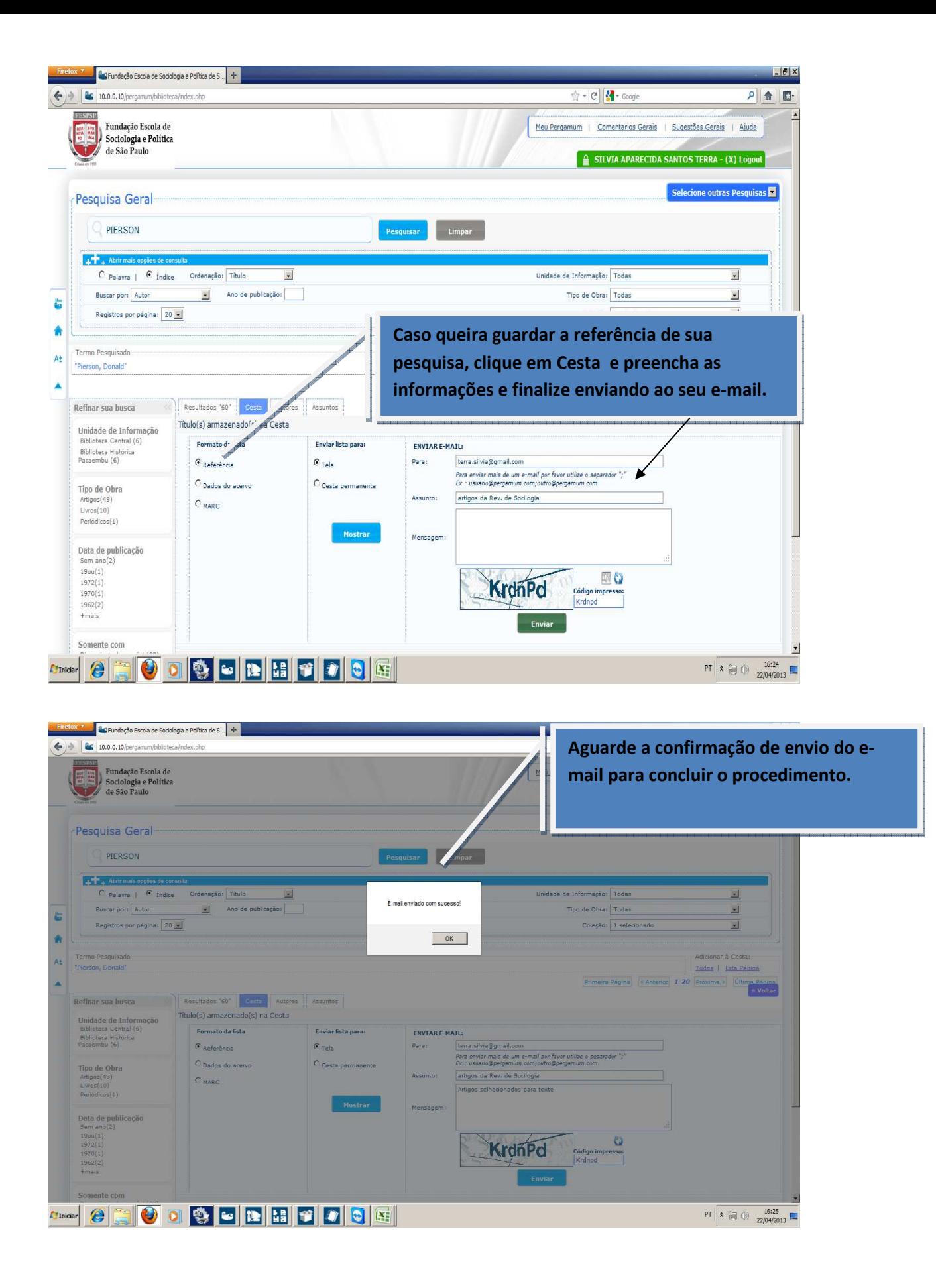